光コラボレーションモデルをご利用のお客様につきましては光コラボレーション事業者にご確認ください。 以下、注意事項に関しましては、「NTT」を光コラボレーション事業者に読み替えてご確認ください。

- ■弊社での登録手続が完了後、1週間から10日程度で請求先住所宛にお客様のご登録情報(接続ID/パスワード等)を記載した 「ULTINAインターネットご利用のご案内」を送付させて頂きます。
- (ドメイン登録申請などを併せてお申込の際には、更に1~2週間、お届け迄時間がかかる場合がございます。ご了承下さい。)
- ■ご移転などにより「フレッツ提供地域」に変更がある場合、IPアドレスを再付与させて頂きます。
- その際、IPアドレス設定費用(2,000円)を請求させて頂きます。ご了承下さい。
- ■『ULTINAインターネットブロードバンドアクセス フレッツ・プランIP1』で固定で割り当てられるIPアドレス(1つ)をご利用になり、
- お客様ご自身でDNSサーバを運用/構築され、逆引きDNSを利用される場合、別途、お申込書が必要になります。
- ご希望の場合はお問い合わせ下さい。
- ※1 「フレッツ提供地域」は「フレッツ・ISDN/フレッツ・光ネクスト」をご利用になる場所の都道府県をご記入下さい。 但し、一部地域では「フレッツ提供地域」と都道府県が異なる場合があります。 NTT東日本/西日本各ホームページ等で「フレッツ提供地域」を必ずご確認下さい。 申込の際には必ずNTTサービス案内116番へ各フレッツサービスへの加入の可否をご確認お願い致します。
- ※2 「フレッツ 光ネクスト」ファミリータイプはフレッツ・光ネクスト ファミリー ハイスピードタイプを含みます。
- ※3 「フレッツ 光ネクスト」マンションタイプはフレッツ・光ネクスト マンション ハイスピードタイプを含みます。
- ※4 「フレッツ光ネクストマンション/フレッツ光ネクストファミリー・スーパーハイスピードタイプ隼」はNTT西日本エリアのみのサービスとなります。 申込の際には必ずNTTサービス案内116番へ「フレッツ光ネクストマンション/フレッツ光ネクストファミリー・スーパーハイスピードタイプ隼」への加入の可否をご確認お願い致します。
- ※5 「フレッツ光ネクストギガファミリー・スマートタイプ/ギガマンション・スマートタイプ」「フレッツ光ネクストファミリー・ギガラインタイプ/マンション・ギガラインタイプ」は NTT東日本エリアのみのサービスとなります。申込の際には必ずNTTサービス案内116番へ「フレッツ光ネクストギガファミリー・スマートタイプ/ギガマンション・スマートタイプ」 「フレッツ光ネクストファミリー・ギガラインタイプ/マンション・ギガラインタイプ」への加入の可否をご確認お願い致します。

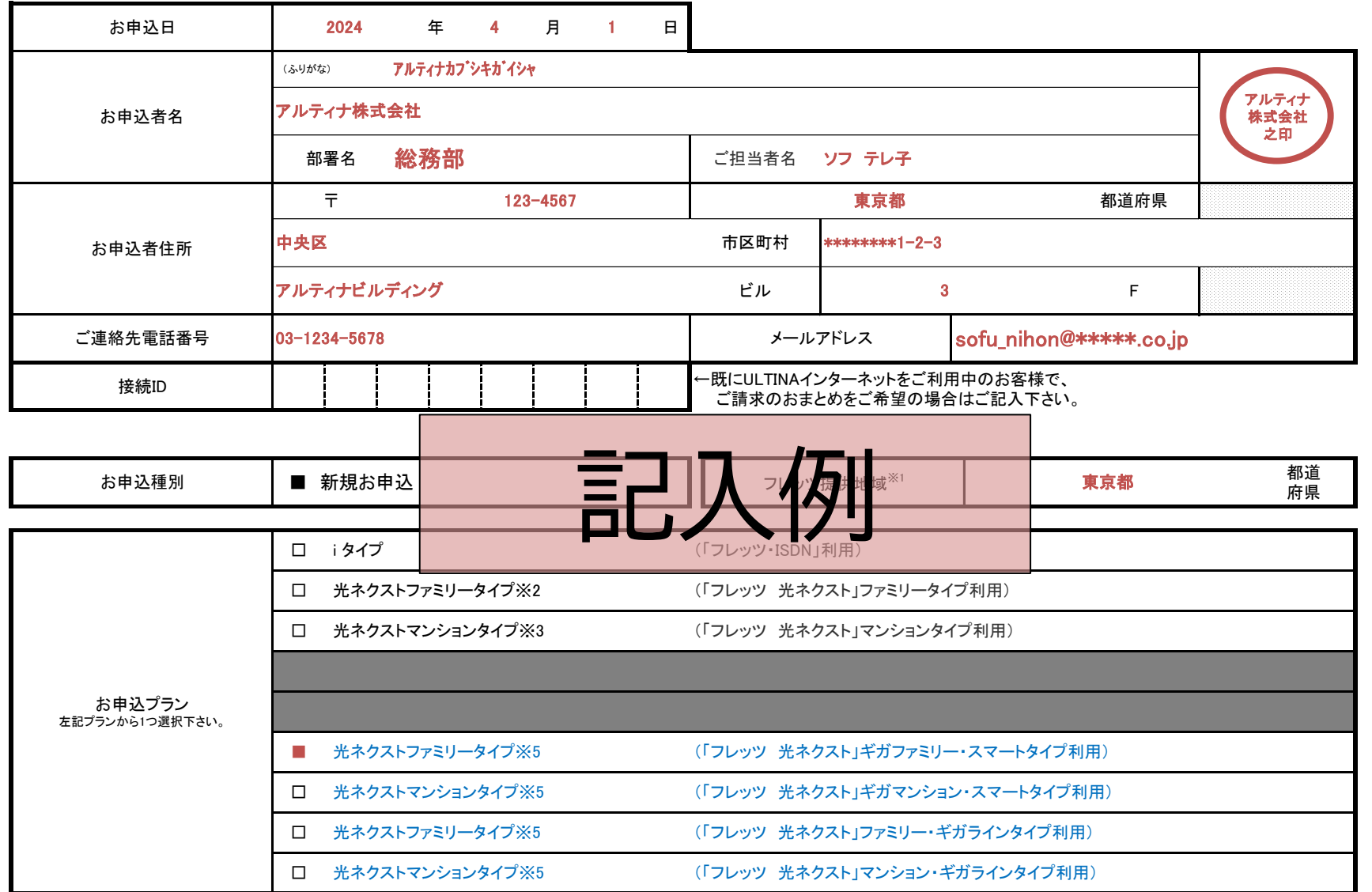

ソフトバンクオープンデータ通信網サービス約款に基づき、次の通り申し込みます。

Ver.7.3 (2023/12)

# 『ULTINAインターネットブロードバンドアクセス フレッツ・プランIP1』新規申込書

ソフトバンク株式会社

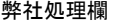

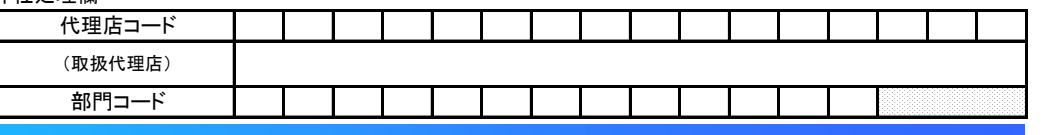

Ver.7.3 (2023/12)

◎『ULTINAインターネットブロードバンドアクセス フレッツ・プランIP1』お申込に関するご注意事項 ●接続料金は新規・解約時、料金の起算日が暦月の初め以外等の場合には、月額料金の日割りを行います。

## 『ULTINAインターネットブロードバンドアクセス フレッツ・プランIP1』新規申込書

ソフトバンク株式会社

- ●ご契約の最低利用期間は1ヶ月間となります。又、接続料金は1ヶ月の最低利用期間内に契約解除があった場合、 残余期間の料金をお支払い頂きます。
- ●『ULTINAインターネットブロードバンドアクセス フレッツ・プランIP1』サービスをお申込になるには、 NTT東日本/NTT西日本の「フレッツ・ISDN/光ネクスト」へのご契約が必要となります。
- ●「フレッツ・ISDN/光ネクスト提供地域」についてはNTT東日本/西日本 「フレッツ・ISDN/光ネクスト」ホームページ等で必ずご確認の上、ご記入下さい。 「フレッツ提供地域」を誤ると、接続出来ない/接続時にIPアドレスが固定されない等の事象が発生し、 又、ご契約についても再申込となり、二重に弊社設定工事費が発生致しますのでご注意下さい。 (NTT東日本/西日本ホームページURL) NTT東日本 http://www.flets.com/ NTT西日本 http://www.ntt-west.co.jp/flets/
- ●お客様ご連絡先電話番号は日中帯にこちらからご連絡可能な電話番号をご記入下さい。
- ●お申込書到着後、1週間から10日程度で請求先住所宛にお客様のご登録情報(接続ID/IPアドレス等)を記載した 「ULTINAご利用のご案内」を送付させて頂きます。 ドメイン登録申請などを併せてお申込の際には、更に1~2週間、お届け迄時間がかかる場合がございますのでご了承下さい。
- ●『ULTINAインターネットブロードバンドアクセス フレッツ・プランIP1』で固定で割り当てられるIPアドレス(1つ)をご利用になり、 お客様ご自身でDNSサーバを運用/構築され、逆引きDNSを利用される場合、別途お申込書が必要になります。 ご希望の場合はお問い合わせ下さい。
- ●ご移転される場合、NTT東日本/西日本の「フレッツ提供地域」が変わる場合には、IPアドレス再割当が必要な為、 必ずソフトバンク法人お客様センター(『ULTINAインターネットブロードバンドアクセス フレッツ・プランIP1』 サービス担当デスク宛)ご一報下さるか、『ULTINAインターネットブロードバンドアクセス フレッツ・プランIP1』 変更申込書をご提出下さい。

●お申込者名(お客様名) ドメイン名登録の際に和文/英文の会社名(お客様名)及び「ふりがな」が必要となります。両方ご記入下さい。

#### ●お申込者住所(登記地)

#### ◎ドメイン申請申込に関するご注意事項

『ULTINAインターネットブロードバンドアクセス フレッツ・プランIP1』サービスのお申込に併せてドメイン申請申込を お受け出来るのは「.JP」ドメインのみとなります。他国ドメイン(.COM/.TO等)の取得及びホスト情報の登録申請については お客様ご自身で行なって下さい。

## [ドメイン申請申込書ご記入上の注意]

ドメイン名登録を申請する際のご住所となります。和文/英文両方をご記入下さい。 又、法人様の場合は法人登記地、登記年月日も合わせてご記入下さい。

#### ●代表者

ドメイン名登録・お申込者特定の為に必要です。代表者の方に連絡をする事はありません。

●サーバ運用ご担当者 申請内容に不備・もしくは確認の必要がある場合に弊社からご連絡をさせて頂きます。 ドメインを新規に登録される場合、登録・技術連絡担当者になります。 弊社から割当させて頂くIPアドレスの運用責任者・技術連絡担当者になります。

#### ●ドメイン名

ドメイン名を登録済の方はそのドメイン名を、今回新たに登録される方はご希望のドメイン名を第3希望までご記入下さい。 尚、同名のドメインが既に存在する場合は、ご希望のドメインが登録出来ませんのでご了承下さい。 又、既にドメイン名をお持ちの方は、指定頂いた「お客様サーバ運用開始希望日」に合わせてネームサーバの設定、 JPRSデータベースへの登録を行ないます。 「お客様サーバ運用開始希望日」は『ULTINAインターネットブロードバンドアクセス フレッツ・プランIP1』サービスお申込日から 概ね4週間程度を目安にご記入下さい。

●ネームサーバについて 既にネームサーバを所有/運用されている方はホスト名をご記入下さい。 新規にネームサーバを所有される方はこちらからホスト名を指定させて頂きます。 ネームサーバのIPアドレスは弊社より『ULTINAインターネットブロードバンドアクセス フレッツ・プランIP1』サービスお申込時に 指定させて頂くIPアドレスとなります。 弊社からのセカンダリDNS情報(ホスト名/IPアドレス)は提供出来ません。ご了承下さい。

◎ お客様にご記入頂いた情報の利用目的について

オープンデータ通信網サービス契約約款に記載されている個人情報の利用目的に加えて、 次に定める目的の範囲で利用する事と致します。

- ◆お客様にご記入・ご入力頂いた情報は、JPドメイン名の管理組織である株式会社日本レジストリサービス(以下「JPRS」といいます) に対するJPドメイン名の登録取り次ぎを行う為に利用致します。
- ◆ドメイン申請申込書においてお客様にご記入・ご入力頂いた全ての情報を弊社からJPRSへ提供致します。 尚、申込書にご記入・ご入力頂いた情報の内容に変更があった場合は、当該変更内容を速やかに弊社営業担当迄 ご連絡下さい。弊社は、お客様からご連絡頂いた変更内容にかかる情報を、登録内容の変更手続の取り次ぎを行う 為に利用し、JPRSへ当該変更内容にかかる情報を提供します。JPRS又はJPRSから委託を受けた弊社が、 当該変更内容をWHOIS情報に反映致します。
- 又、JPRSについてのご説明に関してはこちら(http://jprs.jp/)、弊社がJPRSに対して提供したお客様の情報についての JPRSにおける利用目的、取り扱い方法等に関してはこちら(http://jprs.jp/info/service/disclosure/index.html)を、 それぞれご覧下さい。
- ◆「属性型(組織種別型)・地域型JPドメイン名登録等に関する規則」は次のWebページをご覧下さい。 http://jprs.jp/doc/rule/rule.html
- ◆JPドメイン名登録情報等の取り扱いについて」は次のWeb ページをご覧下さい。 <http://jprs.jp/doc/rule/dom-data-handling.html>

◎お申込はFAXか郵送にて送付して頂きます。

#### 申込書送付先

FAX:0800-919-0047(24時間受付)

### 郵便:

〒060-8746 ソフトバンク株式会社 法人お客様センター ※住所記載不要

以上